## 國立新竹高級商業職業學校學生自主學習成果報告書 2021/2/20修正

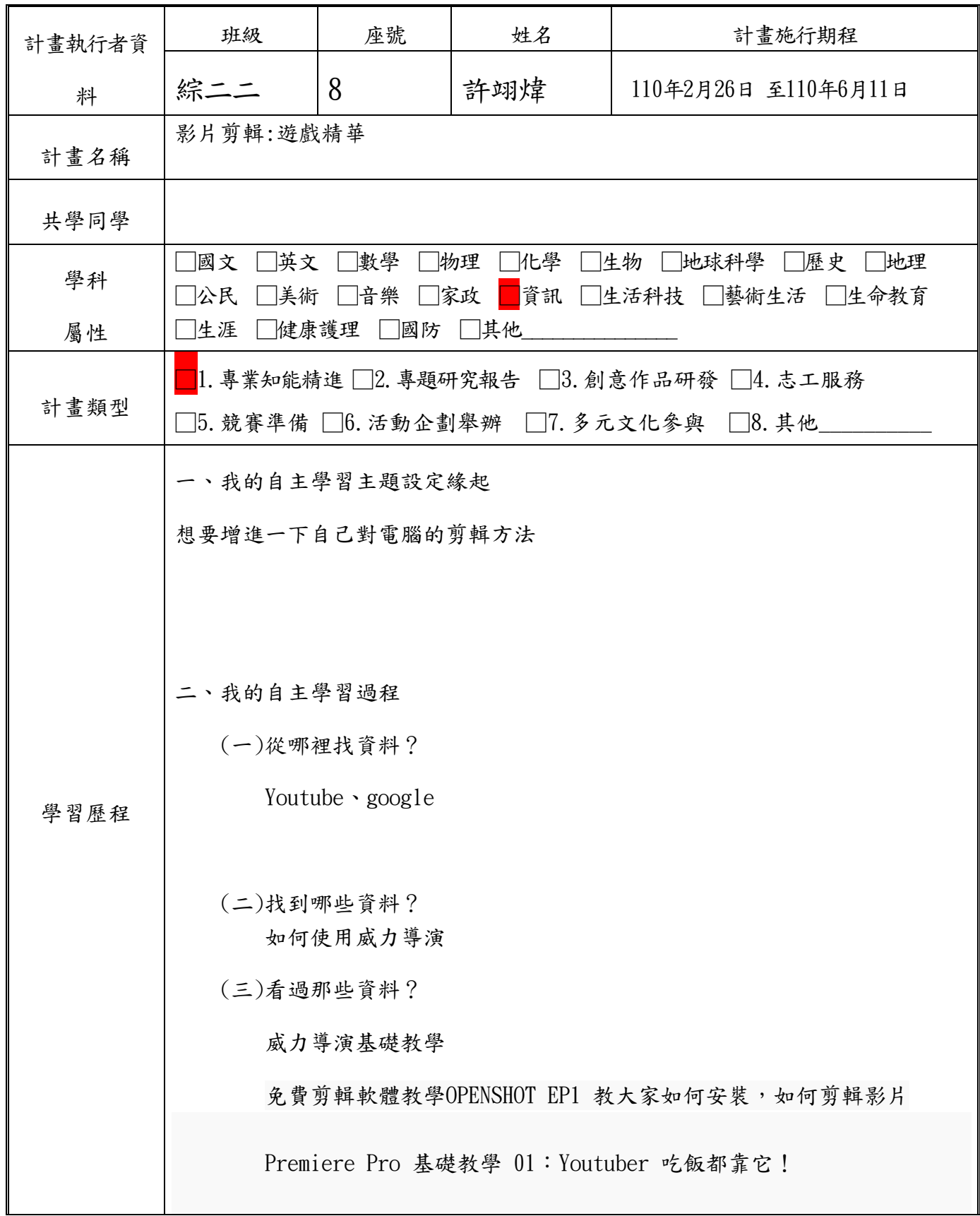

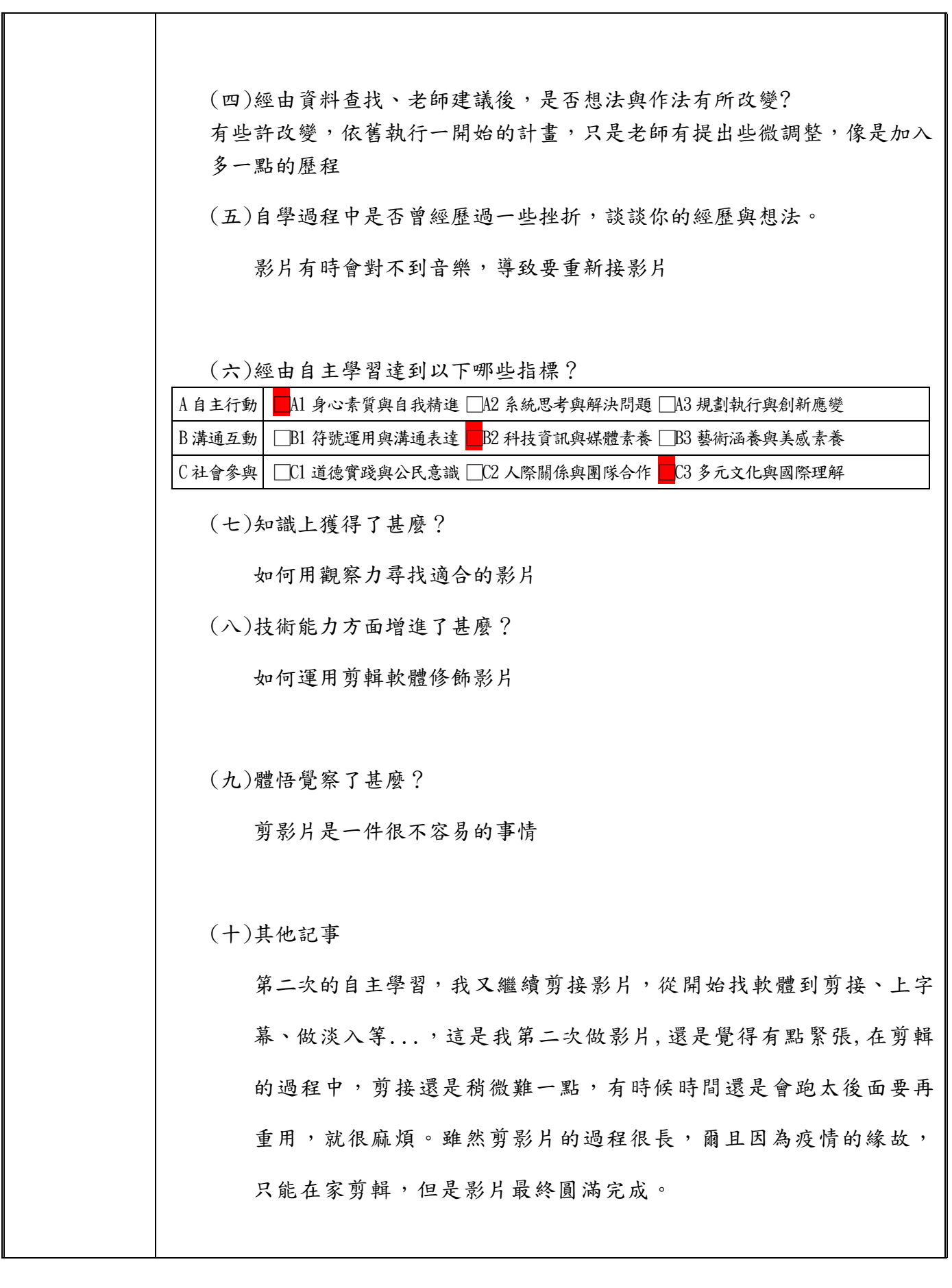

三、我的自主學習成果(若成果附於後,請直接填「成果如附件」,線上連結請附 上連結或QR Code) https://www.youtube.com/watch?v=fr8rqfFV5wg 四、未來可延伸的學習方向、後續計畫。 可以往程式開發前進,像是python、C++ 學習歷程相關 照片 (8張)

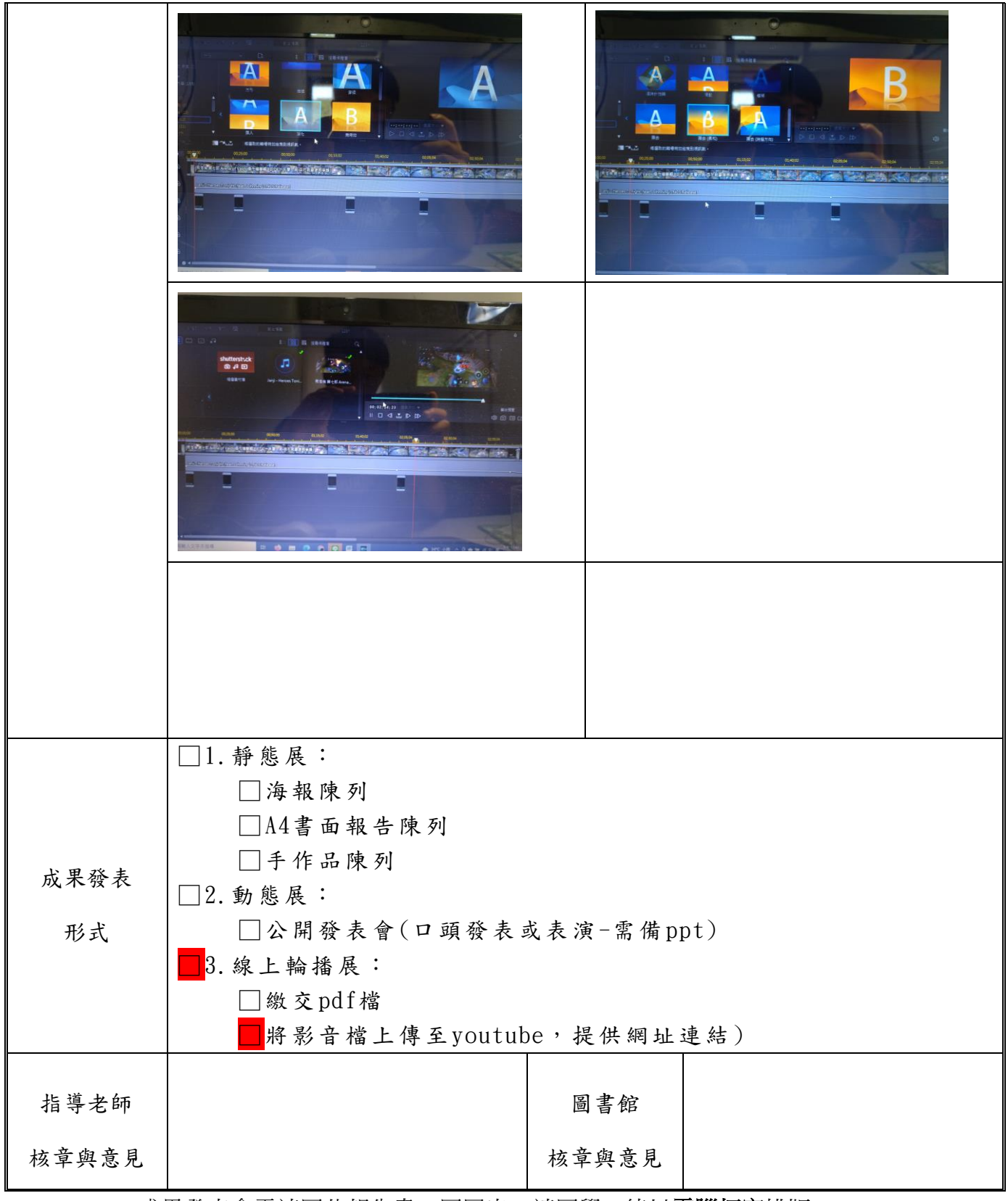

1. 成果發表會需連同此報告書一同展出,請同學一律以電腦打字排版。

2. 成果發表會將舉辦簡報比賽,績優者另有激勵獎金與獎狀!

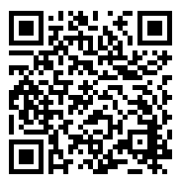